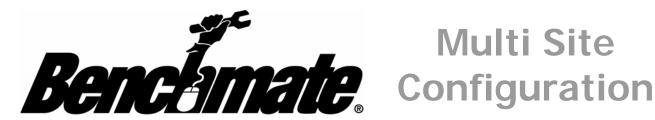

## **Multi Site**

## Overview

Benchmate Multi-Site CMMS provides access to several Benchmate databases from one computer. Each database or 'site' represents a production plant, a vessel or independent production area with its own maintenance staff.

The Benchmate data for each site is located on a single server. Each user works with one databaseat-a-time but can switch between databases subject to Benchmate password permission. For example, maintenance personnel from each plant may be allowed access to just their database while managers would be allowed access each database.

A GLOBAL SPARES screen shows the parts available in all plants. Its read only screen is available to all. However, changes to spares data is made only in each site - subject to Benchmate password permissions.

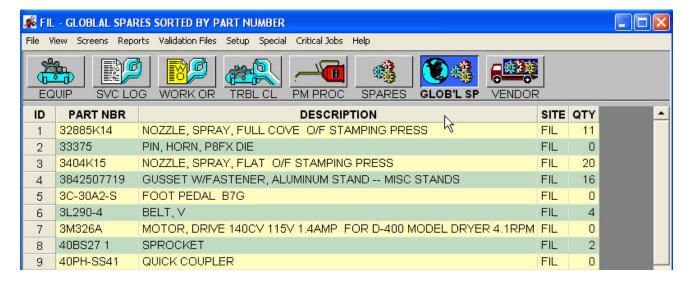

## **Networking**

Switching between Sites is easy. Simply select File  $\rightarrow$  Select Site and then pick the site you want.

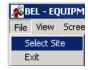

| Microsoft Excel - BmateSites.txt |                             |                             |        |                        |              |                |              |
|----------------------------------|-----------------------------|-----------------------------|--------|------------------------|--------------|----------------|--------------|
| 13                               | ] <u>F</u> ile <u>E</u> dit | <u>V</u> iew <u>I</u> nsert | Format | <u>T</u> ools          | <u>D</u> ata | <u>W</u> indow | <u>H</u> elp |
|                                  | ) 📂 🖫 🛚                     | 3 4 4 1                     |        | J -   19               | -   <u>@</u> | Σ٠Α            | ↓   🟨 🕝      |
|                                  | A1                          | ▼ f <sub>x</sub>            | BEL    |                        |              |                |              |
|                                  | А                           | В                           |        | С                      |              |                |              |
| 1                                | BEL                         | Bellevue Plant              |        | C:\BMATEDATA_MS\BEL    |              |                |              |
| 2                                | HOU                         | Houston Plant               |        | C:\BMATEDATA MS\HOU    |              |                |              |
| 3                                | FIL                         | Filtech Findley             |        | C:\BMATEDATA MS\FIL    |              |                |              |
| 4                                | GLOBAL                      |                             |        | C:\BMATEDATA MS\GLOBAL |              |                |              |
| 5                                |                             | C)                          |        | -                      |              |                |              |

Benchmate Multi-Site may be installed on either a Local Area Network (LAN) or on a wide area network or the Internet (WAN) using Windows Server with Terminal Services or a Citrix Server/

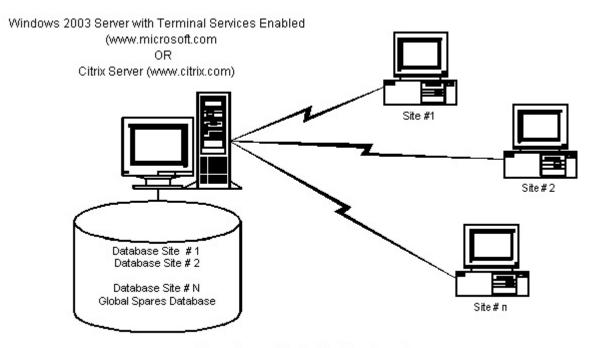

Benchmate Multi-Site Configuration

Benchmate Systems, Inc. PO Box 50222 Bellevue, WA 98015-0222

Phone: (800) 466-1899, (425) 391-2752 Fax: (425) 391-3184

www.benchmate.com
email: support@benchmate.com